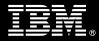

# IBM Customer

IBM FileNet System Monitor Add-on Install Package Service Description

January 1, 2011

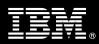

#### **Table of Contents**

| 1. | DESCRIPTION OF SERVICES                                   | 1                          |
|----|-----------------------------------------------------------|----------------------------|
| 2. | REQUIRED PRODUCT TRAINING                                 | 2                          |
| 3. | RESOURCES                                                 | 2                          |
|    | 3.1 ECM Software Services Team Resources                  | 2<br>3                     |
| 4. | ROLE DEFINITIONS                                          | 3                          |
| 5. | RESPONSIBILITIES                                          | 3                          |
|    | 5.1 <ibm cust=""> Responsibilities</ibm>                  |                            |
| 6. | LIMITATIONS                                               | 5                          |
|    | 6.1 Service Limitations<br>6.1.1 Travel & Living Expenses |                            |
| 7. | PROJECT TASKS & DELIVERABLES                              | 6                          |
|    | <ul> <li>7.1 TASK 1: KICKOFF MEETING</li></ul>            | 6<br>6<br>7<br>7<br>7<br>7 |

Proprietary Notice This document contains confidential information of IBM<sup>®</sup>, which is provided for the sole purpose of permitting the recipient to evaluate the Service Description submitted herewith. In consideration of receipt of this document the recipient agrees to maintain such information in confidence and to not reproduce or otherwise disclose this information to any person outside the group directly responsible for evaluation of its contents. Any proposed design and approach presented in this Service Description is proprietary information and may not be used on other projects without written approval from the IBM Enterprise Content Management organization.

© Copyright IBM Corporation, 2011. All Rights Reserved.

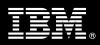

#### 1. Description of Services

IBM Enterprise Content Management (ECM) Software Services is pleased to submit this Service Description to IBM Customer (<IBM Cust>). <IBM Cust> has requested the following services from IBM:

> IBM FileNet System Monitor Add-on (System Monitor Add-on) Install Package

## **NOTE:** The System Monitor Add-on Install Package can only be sold to follow a previously ECM Software Services-delivered System Monitor Install Package.

This service provides the expert resources to install the System Monitoring Client software at your site as an extension to a previously installed System Monitor Dedicated Management server. The project provides handson assistance to address any questions, recap key issues regarding this Client software. The Delivery Consultants will review proven strategies and procedures that were discussed during the original System Monitor install. The completed installation also confirms that the software is supportable by IBM's Product Support organization.

The scope of this package is limited to the installation and support of System Monitor Client Software on up to three ECM servers or instances<sup>1</sup>

This package includes a set of tasks that <IBM Cust> must complete to facilitate a product installation and rollout. The actual duration of each task varies from customer to customer, based upon their knowledge of the products and the complexity of the anticipated environment.

The resources required for this project will include both the IBM and <IBM Cust> personnel that are required to install and configure the System Monitor software.

The services include the following activities:

- Review <IBM Cust>'s environment
- Kick-off meeting
- Analysis & Preparation
- Installation and Configuration of Monitoring Client software for up to three ECM application instances<sup>2</sup>
- Deployment of base Client Monitors & Tasks
- Monitor Test & Tune
- Project Management and Coordination

Any change in the scope of work defined in this Services Description requested by <IBM Cust> may result in additional costs and must be documented in a Project Change Request (PCR).

<sup>&</sup>lt;sup>1</sup> As a part of this install package, the System Monitor Stand-alone version (non Tivoli) will be installed on up to three ECM servers. Monitoring any additional servers or environments is considered additional options. Contact your Software Services Sales Leader for services and pricing to implement these additional options.

<sup>&</sup>lt;sup>2</sup> This effort is to install one System Monitor Client per operating system for up to three ECM server applications. If multiple products are installed on one server operating system, then only one System Monitor client software install is needed, but multiple client services are needed, one for each application. For example, if a server has three VMWare instances each installed with a single IBM FileNet product, then this configuration would need three System Monitor clients, one for each VMWare instance. If five applications are running in a single operating system (two Application Engine instances, one Process Engine instance, and two Content Engine instances, etc), then five client services are needed.

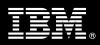

### 2. Required Product Training

As part of the delivery, <IBM Cust> is required to have at least one person complete the following IBM training. The training required depends on the environment to be monitored. The IBM education available for this installation is as follows:

- Course Code: F1420 IBM FileNet P8 Platform Administration and/or
- Course Code: F4580 IS System Administration and/or
- Course Code: IM529 IBM Content Manager System Administration and/or
- Course Code: IM170 IBM Content Manager OnDemand for Multiplatforms System Administration

IBM may offer an equivalent Instructor Led Online (ILO) or Self Paced Virtual Course (SPVC). Any of these courses will satisfy this installation package training requirement.

The cost for these training courses is not included in this System Monitor Add-on Install Package. Please refer to the IBM Learning Services web site for detailed information regarding class cost, schedules, course descriptions, ordering options, registration instructions and relevant IBM web site locations.

While the training defined in this service provides a good foundation for administering the system in a preproduction status, <IBM Cust> should not consider this the total set of training that their resources will need to manage their production system. The ECM Education Team can assist <IBM Cust> in obtaining a recommended training plan specific to <IBM Cust>'s requirements.

For individual training recommendations, please reference the ECM Training Paths.

For training recommendations for your entire organization, please request an Enterprise Training Plan or contact the ECM Education Team at ecmeduna@us.ibm.com or 800-455-7468.

IBM Learning Services web site:

www.ibm.com/software/data/content-management/training.html

In the interests of quality education, IBM reserves the right to update training courses at any time.

#### 3. Resources

The <IBM Cust> Project Team will consist of the resources from the ECM Software Services Account Team, the <IBM Cust> technical staff and, when applicable, an IBM Business Partner. Examples of Project Team members are listed below.

#### 3.1 ECM Software Services Team Resources

The ECM Software Services Project Lead coordinates the appropriate ECM Software Services resources as required. The ECM Software Services Team typically includes the following members:

- Project Manager (PM) Project Lead
- IT Consulting Specialist (Delivery Consultant)
- Software Sales Representative (SSR)
- Sales IT Specialist (ITS)

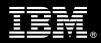

#### 3.2 <IBM Cust> Team Resources

<IBM Cust> will need to identify internal personnel to fill the roles of the <IBM Cust> Project Team. <IBM Cust> is responsible for selecting a Project Lead to share lead responsibilities with the ECM Software Services Project Lead.

Depending upon, the project the <IBM Cust> Project Team may include any of the following roles:

- Project Lead
- ECM System Administrator
- Server Administrator (UNIX, Windows, etc)
- Web Application Server Administrator (WebSphere, Weblogic, JBoss)
- System Operations Coordinator
- LDAP Administrator
- LAN Administrator
- Database Administrator

#### 4. Role Definitions

<IBM Cust> will need to identify internal personnel to fill the roles as listed in Section 3, Resources. The following outlines the general roles for each of these individuals. Please note that additional resources may be required at various phases of the project. Likewise, not all of the individuals may necessarily be involved in this Install service.

<u>Project Lead</u> - This individual will represent <IBM Cust> resources and provide project coordination in conjunction with the ECM Software Services Project Lead.

<u>System Monitor Add-on System Administrator (1 to 3 people)</u> - This individual will learn the administration functions necessary to oversee the System Monitor Add-on system and will serve as the on going administrator. This individual will work closely with the Delivery Consultant during installation and configuration of the System Monitor Add-on software.

#### 5. Responsibilities

#### 5.1 <IBM Cust> Responsibilities

In order to facilitate a delivery, <IBM Cust> has the responsibility to provide the following:

- a.) Project Prerequisites
  - All prerequisites must be met before IBM can begin the installation of the product.
  - All hardware, software, and network configurations must meet ECM requirements for system size and performance for the purchased software. This includes:
    - Installation of the operating system
    - Installation of the customer-supplied database
    - Installation and/or application of appropriate levels of patches to meet ECM's minimum requirements
  - Complete the Pre-install Checklist

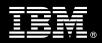

- Perform a network check (verify server connectivity to network, addressing, correct protocol).
- Ensure all prerequisite hardware and software has been installed onto <IBM Cust>'s designated System Monitor Management servers.
- Download the System Monitor software and latest fix pack to the appropriate servers prior to the resource starting the installation.
- Complete the Environment Prerequisite Checklist
- Ensure all ECM Image Services (IS) servers, on which to install the System Monitor software, are installed, configured, and working as expected.
- Have attended the required training prior to the installation of any ECM software.
- b.) <IBM Cust> acknowledges that:
  - i. System Monitor Stand-alone version (non Tivoli) will be installed.
  - Installation of System Monitor Add-on software will not be in an active/passive clustered environment. A chargeable PCR may be required to perform the installation in an active/passive clustered environment.
  - iii. Additional resources and time for the development of "custom monitors" are not included in this service.
- c.) A Project Lead with sufficient authority to:
  - Represent <IBM Cust>'s interests
  - Serve as the focal point for all decisions and communications
  - Coordinate activities assigned to <IBM Cust> resources
  - Sign project-related documents
- d.) All ECM systems must be running releases of ECM software that are compatible with System Monitor Add-on prior to the initiation of this project.
- e.) <IBM Cust> will pre-install the OS, database, and any additional prerequisites for the System Monitoring Dedicated Management Server prior to project initiation.
- f.) Local system administrator(s) trained on the administration of the ECM products previously installed.
- g.) All <IBM Cust> ECM system administrators involved in the project must attend the kick-off meeting in order to understand and properly express their needs. These are principally the ECM administrators and administrators working in operations.
- h.) The <IBM Cust> ECM administrators must attend the installation and configuration meetings in order to learn the functionality and handling of the System Monitor.
- i.) After the <IBM Cust> ECM System Administrator has observed the Delivery Consultant during the installation, deployment, and configuration, he or she will be responsible for deploying and configuring monitors beyond the base monitors deployed and/or configured in this install package.
- j.) Local help desk personnel trained on the ECM client products to be installed at <IBM Cust>.
- k.) Adequate facilities for each Delivery Consultant including:
  - cubicle, desk, telephone, and Internet access,
  - remote access (e.g. VPN access),
  - direct access to the keyboard.
- I.) When performing remote work, <IBM Cust> will allow remote connectivity into <IBM Cust>'s network and remote access to a workstation in the network that:
  - can connect to all required servers and

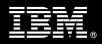

- is pre-loaded with all required connectivity tools appropriate to <IBM Cust>'s environment.
- m.) Product Subscription and Support Agreement in place through IBM.
- n.) <IBM Cust> will make available all <IBM Cust> personnel required for this project based on the agreedupon project schedule. Any significant delays caused by <IBM Cust> personnel not being available or project prerequisites not being met may result in schedule delays, which can impact the project sufficiently to require a chargeable PCR addressing additional or extended IBM personnel requirements and additional costs.

#### 5.2 IBM Responsibilities

The IBM responsibilities for this package include:

- a.) Kickoff Meeting
  - Prepare <IBM Cust>'s project team for analysis
  - Initiate project organization and planning
  - Review the completed Pre-Install Checklist with <IBM Cust>
  - Deliver & Review the Environment Prerequisite Checklist
- b.) Install & Configure System Monitor Client software on up to three server operating systems / three ECM application instances (see footnote in Section 1).
- c.) Deploy base monitors in <IBM Cust> environment
- d.) Test & Tune Monitors
- e.) (Optional): Integrate System Monitor into existing Directory Services (e.g. Active Directory) security
- f.) (Optional): Implement event forwarding to a central event console by activation of SNMP forwarding (System Monitor provides predefined MIB for import into any ESM system) in one of the following:
  - HP OpenView
  - BMC Patrol
  - Micromuse NetCool
  - IBM ITM 6.1 (Universal Agent)
  - CA Unicenter
- g.) (Optional): Configure a dedicated System Monitor logfile, which can be analyzed by an ESM system.
- h.) Provide <IBM Cust> a completed System Monitor Install Checklist

#### 6. Limitations

6.1 Service Limitations

The System Monitor Add-on Install Package does not include repairs, corrections or troubleshooting of performance degradation, data corruption, errors and faults that are discovered during the process due to hardware failures, or non-qualified hardware or operating systems. Repairs, corrections or troubleshooting of such errors and faults will be <IBM Cust>'s responsibility; any IBM involvement will be charged on a Time-and-Materials (T&M) basis.

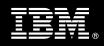

ECM Software Services resources will be provided Monday through Friday from 8:00 a.m. to 5:00 p.m., excluding holidays and vacation time. Specific details regarding schedules will be mutually agreed-upon prior to the project start-date.

#### 6.1.1 Travel & Living Expenses

This package does **not** include travel and living expenses incurred by IBM resources traveling to <IBM Cust>'s site in order to fulfill IBM's tasks and responsibilities pertinent to delivering this service.

The Delivery Consultant may travel to <IBM Cust>'s site for **two (2)** visits for tasks associated in delivering this service. <IBM Cust> will be billed actual travel and living costs.

IBM will invoice <IBM Cust> for travel and living expenses and other reasonable expenses incurred in connection with the package delivery. Amounts are due upon receipt of invoice and payable within 30 days. <IBM Cust> agrees to pay accordingly, including any late payment fee. <IBM Cust> does not have to pay any amount disputed in good faith while it is being investigated, but <IBM Cust> remains obligated to pay any amount not in dispute.

Additional on-site assistance requested by <IBM Cust> beyond the number of visits indicated above will be billable subject to the execution of a PCR. A visit is four or fewer days at your site by an IBM or IBM subcontract employee. IBM also reserves the right to bill <IBM Cust> for any additional trips that are the direct result of <IBM Cust>'s failure to meet or perform its obligations outlined herein.

#### 7. **Project Tasks & Deliverables**

The Project Team will perform the following tasks. Deliverables for each task are detailed within the task descriptions.

#### 7.1 Task 1: Kickoff Meeting

The purpose of this meeting is to prepare both the <IBM Cust> team and the ECM Software Services team for the System Monitor Add-on Install Project. Topics of discussion will include <IBM Cust>'s requirements, expectations, prerequisites, and schedules.

#### 7.1.1 Review Project Services Description

The ECM Software Services Project Lead will review the Install package Service Description, the installation tasks, and roles and responsibilities with <IBM Cust>'s Project Team.

#### 7.1.2 Define and Review Project Plan

Once selected, the joint <IBM Cust> and IBM Project Team customizes the sample project plan defining mutually agreed-upon dates for delivery (see Sample Project Plan). Each task is assigned a resource and a time window based on the effort required to complete the task. IBM strongly encourages the practice of joint task assignments as an excellent means of training and knowledge transfer for the team members.

#### 7.1.3 Project Status

The PM will track all issues and document their resolution in an Issues Log. Any issue whose resolution requires a change will be documented in a PCR.

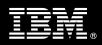

#### 7.2 Task 2: Environment Review

The PM will review the ECM software purchased, <IBM Cust>'s server configuration (hardware, operating system and site specific software), ECM-specific network configuration, and <IBM Cust>'s System Diagram. The Pre-Install Checklist will then be delivered to the <IBM Cust> to complete and return. This review will also encompass the items indicated in the *Environment Prerequisite Checklist* that is delivered to <IBM Cust>. Upon completion of <IBM Cust>'s portion of this document, the PM will schedule the software installation.

ECM Software Services recommends reviewing any questions arising from the completion of the *Environment Perquisite Checklist* during the weekly status calls.

7.3 Task 3: Software Installation

The Delivery Consultant, with the assistance of <IBM Cust>'s Information Technology (IT) staff, will schedule the server software installation. <IBM Cust>'s IT staff must review the release notes included on the software media, which provides the latest information regarding operating system software release levels and patches required for a software install.

7.3.1 System Monitor Install for ECM Server instances

#### **ECM Servers**

The Delivery Consultant installs the System Monitor client on up to three ECM server instances.

#### 7.3.2 Deploy & Configure System Monitor

The Delivery Consultant will configure the System Monitor system based upon base monitors and tasks:

- Select the base monitors for each ECM server instance
- Deploy monitors to each ECM server instance
- Tune the threshold settings for those monitors

Upon completion of the configuration and best practices discussion, the team will test the installation validating the system is working as expected, analyzing the output generated, and making any modifications to meet <IBM Cust>'s monitoring needs.

Based upon this discussion and testing, the customer will be responsible to expand beyond the base monitors deployed and tuned.

#### 7.4 Task 4: Project Completion Checklist

Upon demonstration of the product the Delivery Consultant will deliver to <IBM Cust> a completed Install Checklist which constitutes completion of this project. Please refer to *IBM FileNet System Monitor Add-on Install Project Completion Checklist*.

If issues arise after delivery of the Project Completion Checklist, <IBM Cust> should contact IBM Customer Support by using the IBM toll free Customer Service telephone number 1-800-426-7378 or 1-800-IBM-SERV.